# **SPRINGER NATURE**

**Nature.com**  Navigation tutorial July 2020

**ADVANCING**<br>**DISCOVERY** 

Nature.com is home to Nature-branded research and review journals, Nature Partner Journals, academic journals, and Nature News and Comment.

This guide will help you navigate the homepage as well as use our search and registration functionality.

#### The story behind the image

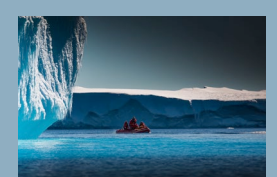

#### **Antarctica meltdown could double sea level rise**

Researchers at Pennsylvania State University have been considering how quickly a glacial ice melt in Antarctica would raise sea levels. By updating models with new discoveries and comparing them with past sea-level rise events they predict that a melting Antarctica could raise oceans by more than 3 feet by the end of the century if greenhouse gas emissions continued unabated, roughly doubling previous total sealevel rise estimates. Rising seas could put many of the world's coastlines underwater or at risk of flooding and storm surges.

# **SPRINGER NATURE**

#### **Visit [www.nature.com](http://www.nature.com/)**

# Find significant research, browse related content, manage personal settings

(Some users may see a slightly different layout)

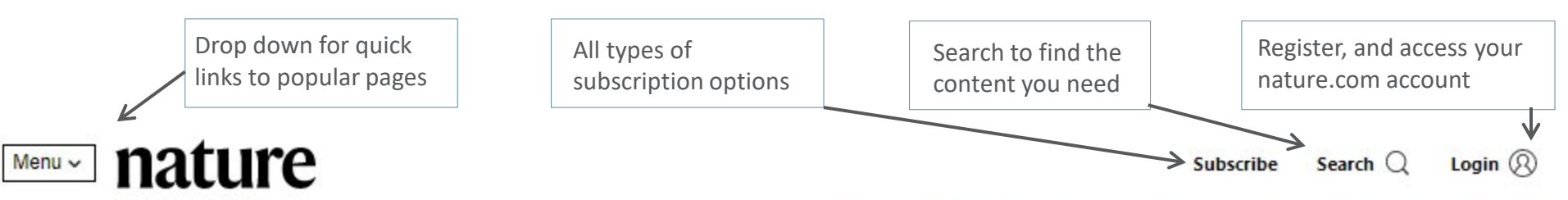

'The epidemic is growing very rapidly': Indian government adviser fears coronavirus crisis will worsen

Jayaprakash Muliyil says coronavirus infections are rising rapidly in the country, and the surprisingly low death rate could be misleading.

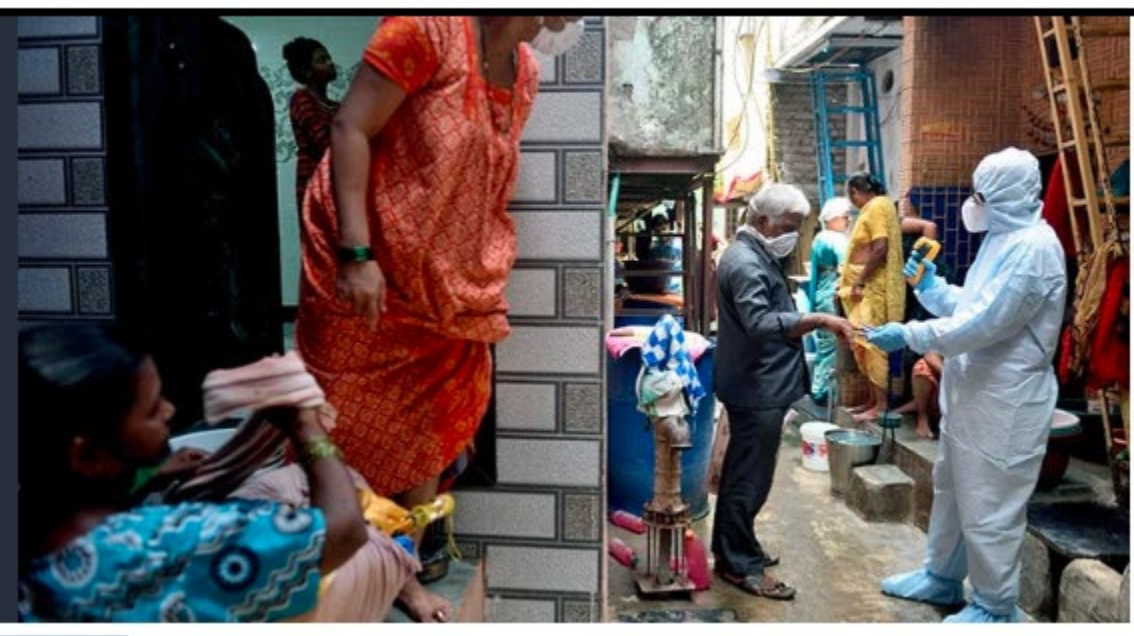

Top news stories from across nature.com are regularly updated here

#### **Menu**

## Use the Menu button to take shortcuts and navigate Nature and related Nature Research content

(Some users may see a slightly different layout) View all Nature Research Drop down for links to Quick links take users journals, the A-Z index pageto specific areas popular pages Menual nature Login  $\circledR$ **Subscribe** Search  $\mathbb Q$ **Nature** Research **Current Issue** About the Journal **For Authors News Browse Issues For Referees** Opinion **Browse Articles** Research Analysis **Browse Collections** Awards **Browse Subjects** Subscribe Careers **Books and Culture** E-alert Podcasts Submit Videos **Nature Research Subjects Our Journals More Biological Sciences Nature** Contact us **Nature Communications** Scientific Community & Society **Authors & Referees Nature Protocols** Earth & Environmental Sciences Librarians Scientific Reports / **Health Sciences Advertisers** View all journals **Physical Sciences Press** View all subjects **About Nature Research** 

#### **Latest Research**

## Constantly updated, the latest news and top stories from across Nature.

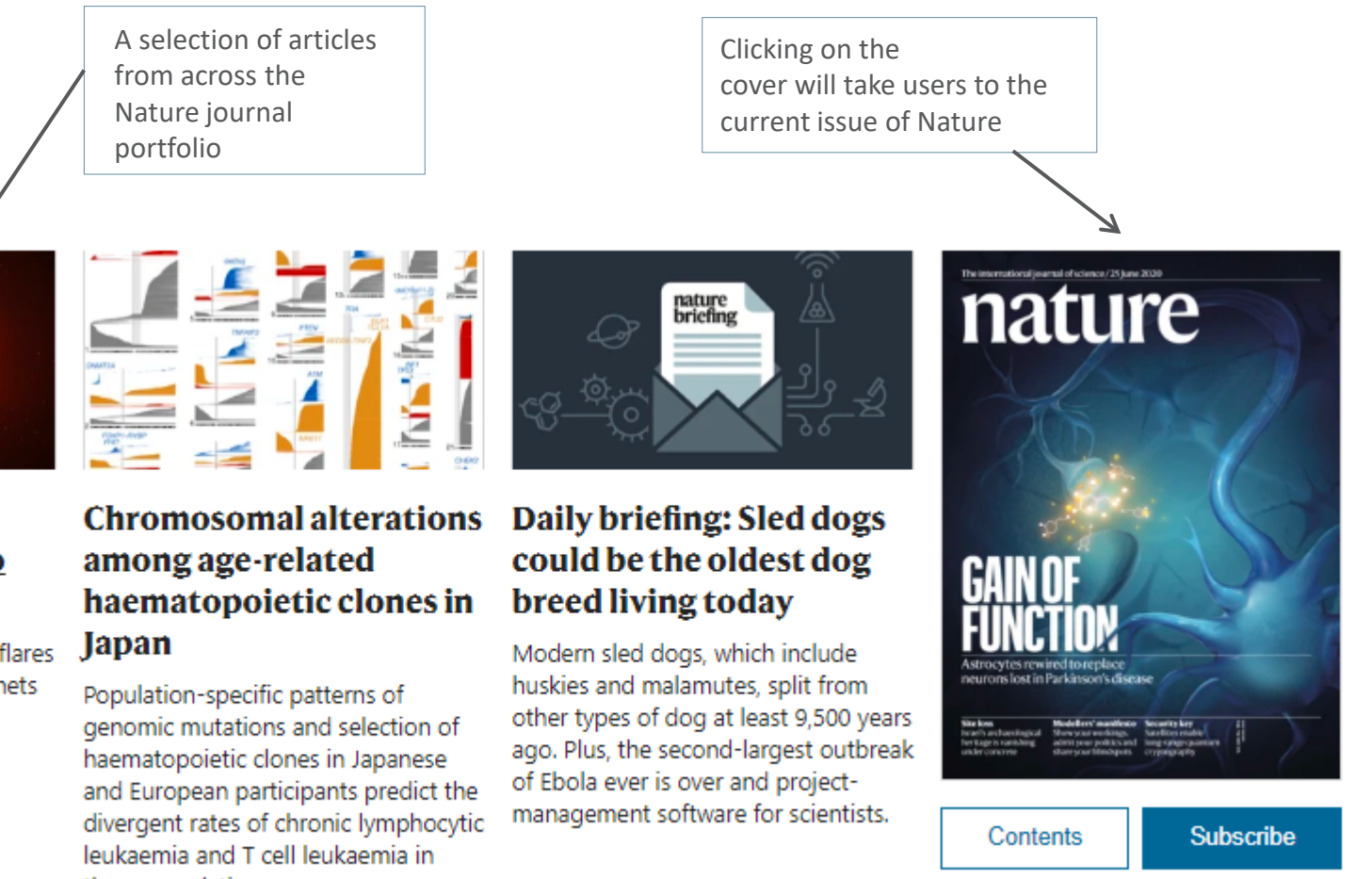

4

**SPRINGER NATURE** 

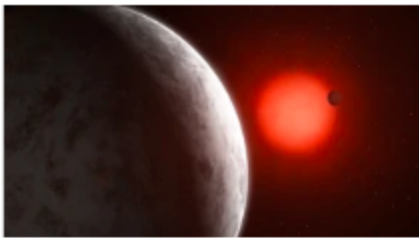

#### Why boring could be good for this star's two intriguing planets

A nearby red dwarf doesn't emit flares or harmful radiation - so its planets might have atmospheres.

SN Presentation title / date

these populations.

#### **News & Comment**

## Keep up-to-date with global scientific news, analysis and commentary.

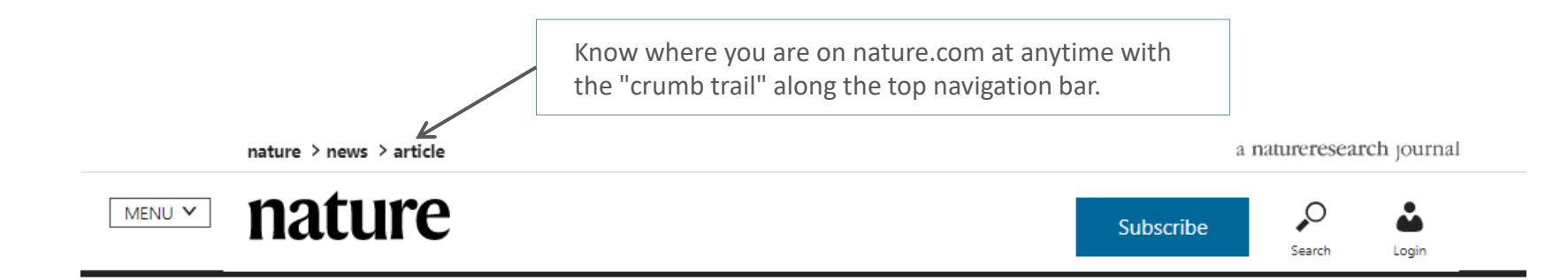

**NEWS**  $\cdot$  26 JUNE 2020

# World's second-deadliest Ebola outbreak ends in Democratic Republic of the Congo

The epidemic killed more than 2,000 people  $-$  but involved the first widespread use of a vaccine against the virus.

![](_page_5_Picture_6.jpeg)

Ĥ **SPRINGER NATURE** 

## **Trending**

Today's most popular articles that are being shared, liked and talked about online. Altmetric tracks article citations, shares on social platforms, mentions in blogs and news outlets.

![](_page_6_Figure_2.jpeg)

#### **Search**

## Finding the right information on nature.com is easy and intuitive

![](_page_7_Figure_2.jpeg)

#### **Advanced Search**

## Additional parameters to refine your search

![](_page_8_Figure_2.jpeg)

#### **Search Results**

![](_page_9_Figure_1.jpeg)

## **Exploring Results**

![](_page_10_Figure_1.jpeg)

#### Abstract

Novel food technologies are important for food security, safety and sustainability. Consumers, however, are often hesitant to accept them. In this narrative Review, we organize the research describing how heuristics and individual differences among consumers influence the acceptance of agri-food technologies. Associations evoked by a food

Framing effects Individual differences among people Acceptance of selected food technologies Gene technology Nanotechnology Cultured meat Food irradiation

#### **Article Metrics**

Amount of times the article has been accessed, or attempted to be accessed

Web of Science provides subscription-based access to multiple databases for citation data

Altmetric tracks the attention that research attracts from across all media

Article metrics | Last updated: Tue, 30 Jun 2020 17:53:11 Z

### Consumer acceptance of novel food technologies

![](_page_11_Figure_6.jpeg)

![](_page_11_Figure_7.jpeg)

#### **SPRINGER NATURE**

#### **Register**

Click 'Login' Get the best results from nature.com by registering for your own free account. Step 1: Click 'Login'

![](_page_12_Picture_2.jpeg)

SN Presentation title / date

Login  $\circledR$ Search  $\mathbb Q$ Subscribe

## 'The epidemic is growing

Step 2: Register for single sign-on access across nature.com

### **Register Now**

![](_page_12_Picture_68.jpeg)

Use 8 or more characters with a mix of letters and numbers and symbols without leading or trailing whitespace.

## **Register**

#### Step 3:

Tell us a bit more about yourself so that we can suggest alerts that may be of interest.

![](_page_13_Picture_26.jpeg)

# Professional information

### **Register**

### Step 4:

Select preferred alerts and stay up-to-date with the research in your field. Preferences can be updated at any time.

![](_page_14_Picture_26.jpeg)

#### **SPRINGER NATURE**

#### **Accessibility**

Nature.com is committed to making our website as accessible as possible to everyone, including those with visual, hearing, cognitive and motor impairments.

We're constantly working towards improving the accessibility of our website to ensure we provide equal access to all of our users.

As part of our commitment to accessibility, we ensure that our website is compatible with:

- Recent versions of popular screen readers
- Operating system screen magnifiers
- Speech recognition software
- Operating system speech packages

For more information, visit: <https://www.nature.com/info/accessibility-statement>